# 着物の染め直し 補助のためのディ ジタル画像の色合い変換 Color Transfer of Digital Images for dyeing Kimono

中山仁<sup>†</sup> 桶谷新也‡ 藤田和弘<sup>†</sup>

Jin Nakayama Shinya Oketani Kazuhiro Fujita

# 1.緒言

近年, 画像編集ソフトを用いることでディジタル画像 の色合いを容易に変更できるようになってきている. ま た, 桶谷ら [1]は加工に時間を要せず, 個人の技術に影響 を受けない色合い変換手法として、PCAを用いた色合い 変換法を提案している. しかし、従来手法では着物全体 を対象と すると , 着物の中で望んでいない部分まで色合 い変換がされてしまうという問題点がある。 そこで、こ の問題を解決するために本研究では, HSV表色系へ変換 し た上で, H成分を 用いて着物の地の部分を 抽出し , そ れを マスク と し てRGB表色系でPCAを 用いた色合い変 換を行う方法を提案する. これにより、着物の柄の部分 の色を変えずに、地の部分のみを色変換することを目標 とする.

### 2.RGB-HSV変換を用いた色合い変換

### 2.1.判別分析法を用いた着物の地のマスキング

着物の画像から 地の部分のみを抜き出し マスキングす る ために , 画像を 地の部分と その他の部分に分割する . HSV表色系では, 着物の画像は色相(Hue)成分のヒ スト グラムにおいてピークが, 地の部分に相当すると 考えら れる. 色相のヒストグラムのピーク値Pを求め, 着物の 地の部分[P-∆P,P+∆P]のクラスと , それ以外の値によ るクラスの2つのクラスに分割する. 値 $\Delta P$ は $0^\circ$ ≦ $\Delta P$ ≦  $50^{\circ}$ と仮定し, 式 $(1)$ のクラス間分散 $\sigma_B{}^2$ が最大となる $\Delta P$ を求める.

$$
{\sigma_B}^2 = \frac{\omega_{_1}\omega_{_2}(H_{_1}-H_{_2})^2}{\omega_{_1}+\omega_{_2}} \eqno{(1)}
$$

ここで $\omega_i$ は各クラスの画素数を,  $H_i$ は各クラスの平均値 をあらわす. この分割方法は、どちらか片方のクラスが両 端に分割されてしまう事があるが, 色相は周期360°の周 期的な統計量と考えて分割されたクラスを片方に繋ぎ合 わせる . このよう にして抜き出したマスク画像をM[m, n] とし、着物の地にあたるクラスでは1を、それ以外では0と する . 今回, 実験の対象画像と する着物の画像を 図1(a) に, 参照画像を図1(b)に示す. また, 図1(a),(b)の2枚の 画像の色相のヒスト グラムを図3(a),(b)に, 求めたマスク 画像M[m, n]を図2(a),(b)にそれぞれ示す. 図2を見ると , 着物の地の部分のみを抽出できていること がわかる .

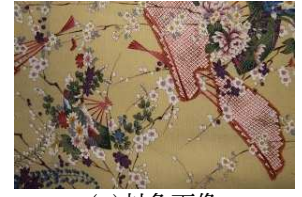

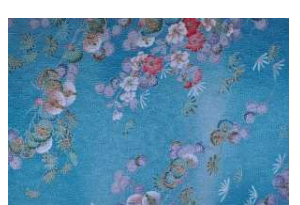

(a)対象画像 (b)参照画像

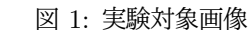

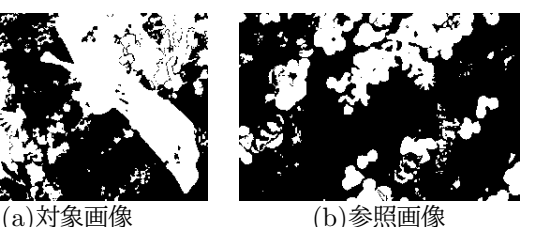

図 2: マスキング結果

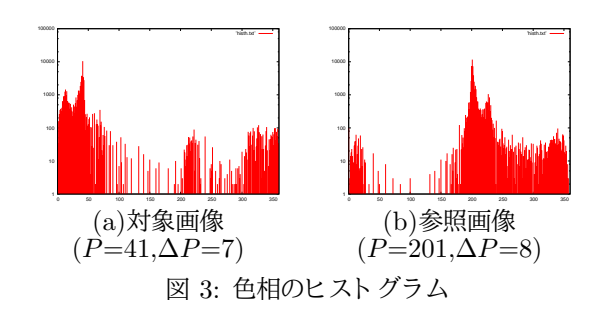

### 2.2.RGB成分の無相関化

 $m=0$   $n=0$ 

色合い変換が望まれる着物の地の部分だけを対象にし てPCAで色合い変換を行う . これはM[m, n]でマスキン グをおこなっ た状態でPCA変換を行う . マスキングをお こなっ た対象画像の位置座標(m, n)における画素のRGB 成分からなる画素値ベクトル $x[m, n]$ の平均ベクトル $\mu_{r}$ および自己共分散行列 $R_x$ を式 $(2)$ , $(3)$ で定義する.

$$
\mu_x \equiv \frac{1}{K} \sum_{m=0}^{M-1} \sum_{n=0}^{N-1} x[m,n] M[m,n]
$$
\n<sup>(2)</sup>

$$
\mathbf{R}_x \equiv \frac{1}{K} \sum_{m=0}^{M-1} \sum_{n=0}^{N-1} (\boldsymbol{x}[m,n] - \boldsymbol{\mu}_x)(\boldsymbol{x}[m,n] - \boldsymbol{\mu}_x)^T M[m,n]
$$
\n(3)

$$
K = \sum_{n=1}^{M-1} \sum_{n=1}^{N-1} M[m,n] \tag{4}
$$

249 第3分冊

<sup>†</sup>龍谷大学大学院理工学研究科

<sup>‡</sup>京都府中小企業技術センター

Copyright © 2014 by The Institute of Electronics, Information and Communication Engineers and Information Processing Society of Japan All rights reserved.

つぎに, 自己共分散行列Rxに対する固有値問題を考える .

$$
\mathbf{R}_{x}\mathbf{u}_{x}[i] = \lambda_{x}[i]\mathbf{u}_{x}[i] \quad (i = 0, 1, 2) \tag{5}
$$

ここで,  $\lambda_x[i]$ は固有値,  $\boldsymbol{u}_x[i]$ は固有ベクトルを表す.  $\lambda_x[i]$ ,  $\boldsymbol{u}_x[i]$ から成る行列 $\Lambda_x$ ,  $U_x$ を用いて平均0, 分散1に 無相関化したベクトル $X[m, n]$ を次式で定義する.

$$
\Lambda_x \equiv \text{diagonal}(\lambda_x[0], \lambda_x[1], \lambda_x[2]) \tag{6}
$$

$$
\mathbf{U}_x \equiv (\boldsymbol{u}_x[0], \boldsymbol{u}_x[1], \boldsymbol{u}_x[2]) \tag{7}
$$

$$
\mathbf{X}[m,n] \equiv \begin{cases} \Lambda_x^{-\frac{1}{2}} \mathbf{U}_x^T(\mathbf{x}[m,n] - \boldsymbol{\mu}_x), & M[m,n] = 1 \\ \mathbf{0}, & M[m,n] = 0 \end{cases}
$$
\n(8)

対象画像と同様に, 参照画像の画素値ベクトル $y[m, n]$ , 平均ベクトル $\mu_{y}$ および自己共分散行列 $\mathrm{R}_{y}$ を定義し, 固 有値 $\lambda_{y}[i]$ , 固有ベクト ル $u_{y}[i]$ を求め, それらからなる行  $\overline{\mathcal{Y}}$ をそれぞれ $\Lambda_{y}$ ,  $U_{y}$ をする.

## 2.3.色差成分に対する RotationPCA

無相関化したベクトル $X[m, n]$ に対して、次式により 色差成分の回転を行う.

$$
\boldsymbol{X}'[m,n] \quad = \quad \mathbf{V}_{\theta} \boldsymbol{X}[m,n] \tag{9}
$$

$$
V_{\theta} = \begin{pmatrix} 1 & 0 & 0 \\ 0 & \cos \theta & \sin \theta \\ 0 & -\sin \theta & \cos \theta \end{pmatrix}
$$
 (10)

### 2.4.色の線形変換

対象画像の画素値ベクトルに対する PCAによる無相関 化後, 色差成分に対する回転を利用し た色合い変換を次 式で行い,色合い変換後の画素値ベクト $\mathcal{W} \mathbf{x}'_{e,\theta}[m,n]$ を求 める. マスク値 $M[m, n]$ が0の画素には $x[m, n]$ を, 1の 画素には $\boldsymbol{x}'_{e,\theta}[m,n]$ を出力することで着物の地の部分のみ の色合い変換を行う.

$$
\mathbf{x}'_{e,\theta}[m,n] = \begin{cases} \mathbf{U}_{x'_{\rho}} \Lambda_{x'_{\rho}}^{\frac{1}{2}} \mathbf{V}_{\theta} \mathbf{X}[m,n] + \boldsymbol{\mu}_{x'_{\rho}}, & M[m,n] = 1 \\ \mathbf{x}[m,n], & M[m,n] = 0 \end{cases} (11)
$$

こ こで, 対象画像と 参照画像の色合いの比率を決定する パラメータ $\rho$ を用いて,平均ベクトル $\boldsymbol{\mu}_{x'_\rho}$ ,固有値 $\Lambda_{x'_\rho}$ , 固有ベクト ル ${\rm U}_{x'_\rho}$ を内挿する.

$$
\boldsymbol{\mu}_{x'_{\rho}} = (1 - \rho)\boldsymbol{\mu}_x + \rho \boldsymbol{\mu}_y \qquad (12)
$$

$$
\Lambda_{x'_{\rho}} = (1 - \rho)\Lambda_x + \rho \Lambda_y \tag{13}
$$

$$
U_{x'_{\rho}} = (1 - \rho)U_x + \rho U_y \qquad (14)
$$

### 3.計算機実験結果

 $\boxtimes 1(a)$ を対象画像に $\boxtimes 1(b)$ を参照画像とし、式 $(11)$ に おいて $\rho$ の値を 0 ~ 1まで0.25づつ,  $\theta$ の値を0°,60°と変 化させ, 色合い変換を行なっ た結果を図4に示す. また, 桶谷ら [1]の色合い変換手法によ る結果および本研究の提 案手法による結果を図5に示す.

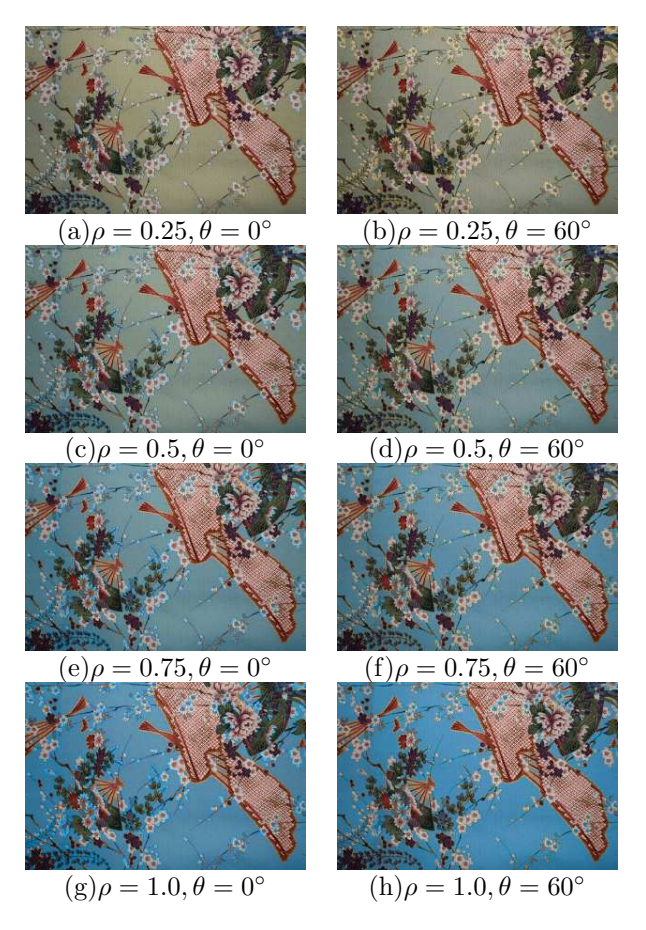

図 4: 色変換後画像

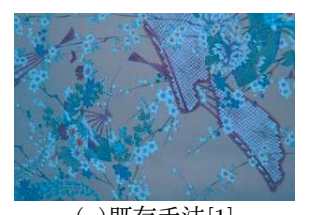

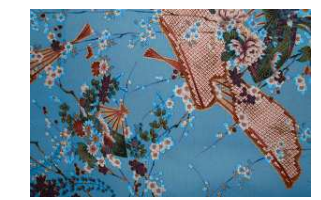

(a)既存手法[1] (b)提案手法 $(\rho = 1.0, \theta = 0^{\circ})$ 

図 5: 比較結果

#### 4.考察

本提案手法は、画素値のRGB値を HSV値に変換し, H を用いて着物の地の部分を抽出することにより、色合い 変換が望まれる着物の地の部分のみを色変換する手法を 提案した. また. PCAを発展させた本研究で提案する2 種類のパラメータを用いた色合い調整を行なうことで, 色合いを調整できることを確認した.

#### 参考文献

- [1] 桶谷 新也, 藤田 和弘, 四宮 康治, 中森 信行, 森本 一成, 杜 偉薇: "ディ ジタル画像の色合い変換", 信 学技報IMQ研究会, 2010年10月.
- 250 第3分冊